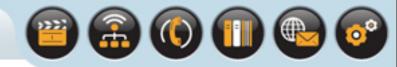

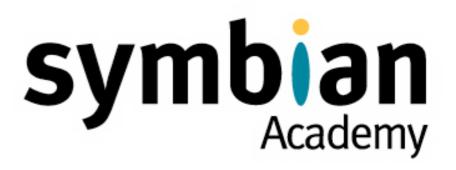

Copyright © 2001-2007 Symbian Software Ltd.

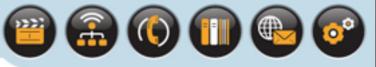

### This lecture

- Gives an initial overview of the function of sockets in communications
- Describes the sockets implementation on Symbian OS

### Including

- The socket server architecture
- The main classes used
- The role and features of protocol module plug-ins

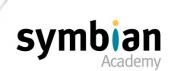

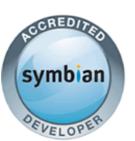

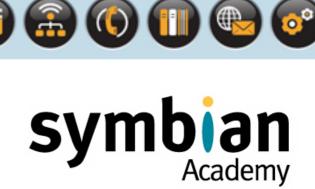

# Introducing Sockets

- Recognize correct high-level statements which define and describe a network socket
- Recognize correct statements about transport independence
- Know the difference between connected and connectionless sockets
- Differentiate between streamed and datagram communication and their relationship with connected/connectionless sockets

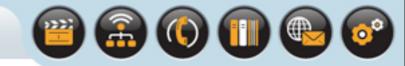

# Introducing Sockets

### Sockets

- Were formally defined by the Lincoln Laboratory MIT
- In the 1971 RFC147 paper

### The University of California, Berkeley

- Introduced what would become the de facto sockets API
- The BSD Unix 4.2 release during the 1980s

### During this lecture

- We will focus on the <u>network</u> sockets
- Note sockets may be used for a number of different technologies
- Including infrared, USB and Bluetooth

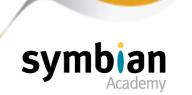

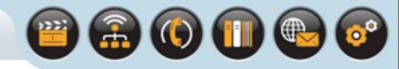

# **Typical Socket Properties**

#### A socket

Is a communication endpoint between two or more software processes

### Communication is two-way:

- Either a direct peer-to-peer relation
- Where two similar processes communicate
- Or a client-server relationship
- With each of the communicating processes performs a different role
- For example: An internet browser and a web server

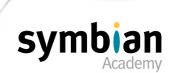

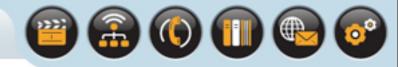

# **Typical Socket Properties**

#### A socket

- Has three characteristics or parameters:
- I. The communication domain
- The address family or format of the socket
- For example: an Internet socket (KAfInet) has an address and port number

### 2. The socket type

- Typically streaming <u>connected</u> or datagram <u>connectionless</u>
- These are indicated by use of either KSockStream or KSockDatagram
- 3. Transport protocol that is relevant to the domain
- A streaming Internet socket would typically use TCP/IP by use of KProtocolInetTcp

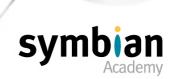

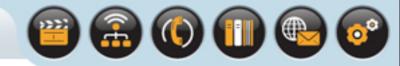

# **Typical Socket Properties**

### A typical TCP/IP Symbian OS socket

• Would be specified as follows:

iSocket.Open(iSocketServ, KAfInet, KSockStream, KProtocolInetTcp);

More practical details coming up shortly

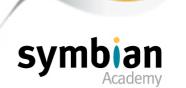

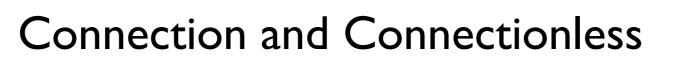

#### A connection-oriented communication protocol

- Establishes an end-to-end connection before any data is sent
- The presence of a connection allows certain guarantees
- As it has a state that is order of delivery, data arrival and error control
- It is often referred to as "reliable".

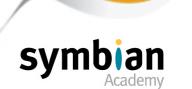

0°

() 🕕 🚱

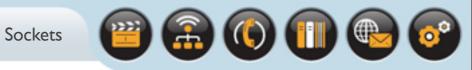

# Connection and Connectionless

#### A connectionless communication protocol

- Requires the destination address each time data is sent
- It is used for sending datagrams only
- As there is no pre-established end-to-end connection
- There is no of state

#### Whenever a packet arrives

- It is treated completely independently of the preceding one
- Thus a datagram socket <u>cannot</u> provide guarantees of order, duplication or delivery
- Typically referred to as "unreliable"

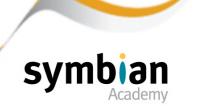

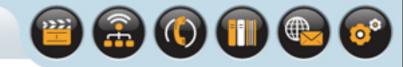

# Blocking and Non-blocking

### Sockets may operate in one of two modes

Blocking and non-blocking

### An operation on a blocking socket

- Is synchronous
- The socket does not return control to the calling programming
- Until it has completed the operation

### An operation on a non-blocking socket

- Is asynchronous
- Returns control immediately
- Requires additional infrastructure to monitor the data (arrives/completes)

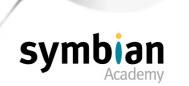

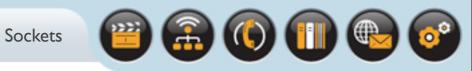

### To provide a context

- For how network sockets are used
- We will briefly examine the UDP/TCP/IP layers (Transport and Network)
- Of the Open Systems Interconnection (OSI) reference model

### The OSI model is a 7-layer model

- Encapsulating each layer of communication functionality
- Providing the layer above it with meaningful semantics and implementation independence

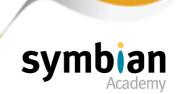

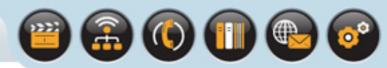

| Layer        | Example                     | Units/Representation |
|--------------|-----------------------------|----------------------|
| Application  | HTTP, SMTP                  |                      |
| Presentation | NCP, SMB                    |                      |
| Session      | TLS, RPC                    |                      |
| Transport    | TCP, UDP                    | Segments             |
| Network      | IP                          | Packets              |
| Data Link    | Ethernet, 802. I I WiFi     | Frames               |
| Physical     | 100BASE-T, WiFi transceiver | Typically bits       |

#### The application, presentation and session layers

- For TCP/IP are dealt with as a single entity
- Providing suitable protocols and a relevant API to general applications

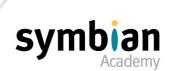

### The transport layer

Sends and receives segments of data

#### The network layer

- Further breaks the segments up into packets on transmitting data
- Reassembling packets into segments on receiving data
- Each packet contains addressing information and relevant control information as well as the data payload

#### The data link layer

- Provides synchronization
- error- and flow control of frames over the physical layer

### The physical layer

Deals with the hardware medium

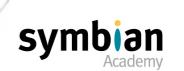

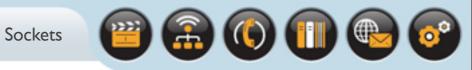

### TCP is a transport-level

- Connection-oriented protocol
- Provides built-in flow control for reliable transfer of data
- Between network nodes or processes
- TCP is packaged and sent over the network-layer IP protocol

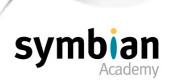

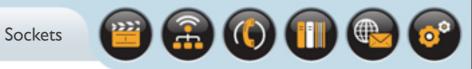

### UDP is a transport-level

- Connectionless protocol
- More lightweight than TCP

#### Does not:

- Any confirmation the packet has arrived at its destination
- Perform any retransmissions on errors
- Handshaking of any kind

### UDP is used

- Where speed is an issue and <u>reliability is not crucial</u>
- For example: In network multiplayer games

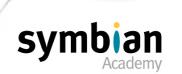

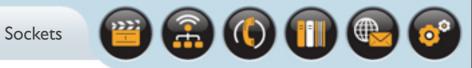

### IP is the network-level protocol

- Over which both TCP and UDP are layered
- TCP and UDP packets reside within the data area of an IP packet
- IP is connectionless
- Data is transferred via packets that flow from a source to a destination

### Symbian OS includes socket support

• For TCP, UDP and IP for Internet and local network communications

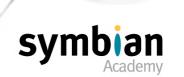

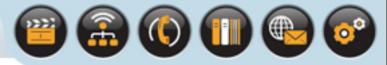

# Note

### There are other kinds of socket

• For example Bluetooth and infrared

### And additional

Address Families which are not generally supported by Symbian OS

# As well as Streaming and datagram socket types there are others including:

- Raw sockets, where the header and data payload is provided
- Sequence, which ensures the correct order without using a streamed connection
- Reliably Delivered Message (RDM)

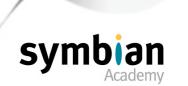

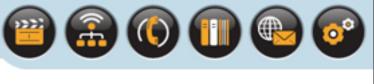

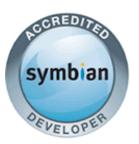

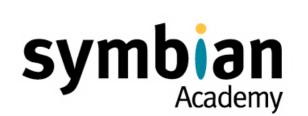

# The Symbian OS Sockets Architecture

- Demonstrate a basic understanding of the support for sockets on Symbian OS
- Recognize the characteristics of the RSocketServ, RSocket and RHostResolver classes
- Understand the role and purpose of PRT protocol modules

# The Symbian OS Sockets Architecture

### Symbian OS provides a socket framework

- Which supplies a C++ API similar to the BSD C-based socket API
- Supporting communication using the Internet protocol suite
- Allows for other types of communication including Bluetooth, USB and IR

### The lower layers

- Of the communications ("comms") architecture handle any communication differences
- So that the sockets API can be used in a transport-independent way

### We will now examine

- The framework and plug-ins architecture
- The main classes used for sockets programming on Symbian OS

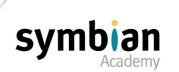

Sockets 🔐 💮 💮 🕕 🚱 🧭

# Framework and Protocol Module Plug-ins

### The Symbian OS comms system provides

• Support for dynamically loaded protocol modules

### The use of the socket API means

- That application code written for use with one protocol
- Can be modified simply to use a different protocol

### The Symbian OS sockets server provides

- Communications between addressable endpoints (sockets)
- Called ESOCK.EXE

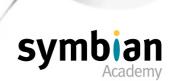

SV

# **Overview of ESOCK Client-Server Relationship**

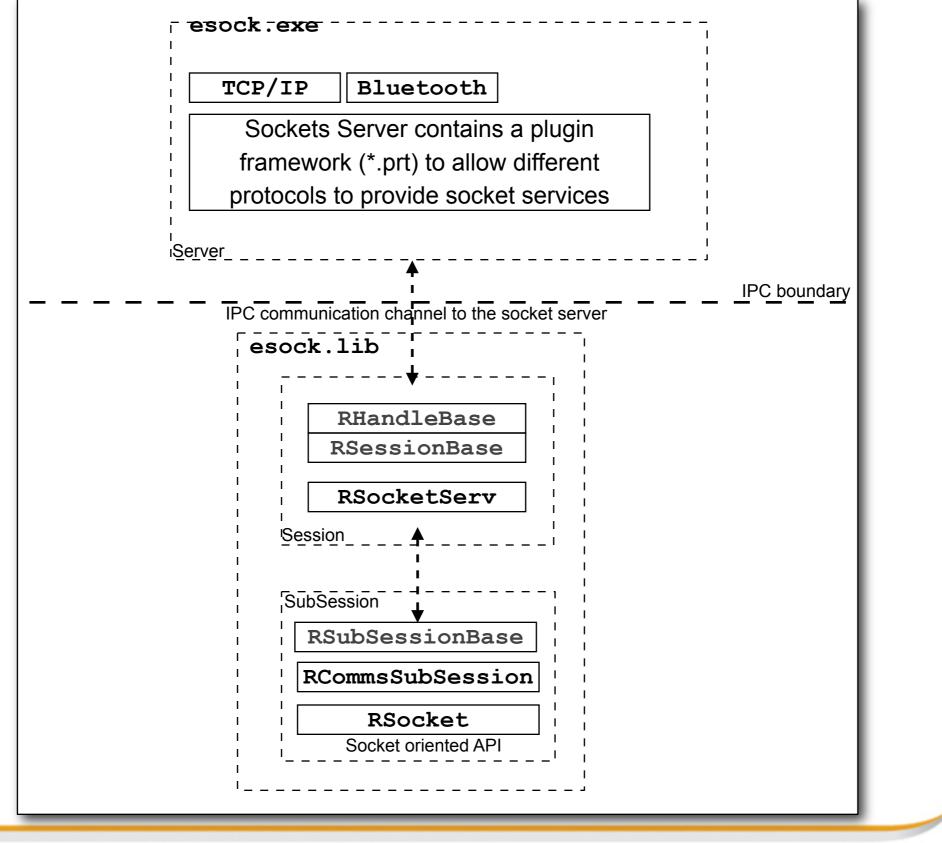

Copyright © 2001-2007 Symbian Software Ltd.

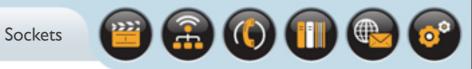

# Framework and Protocol Module Plug-ins

### Supports a number of different protocols

- Bluetooth (L2CAP and RFCOMM)
- USB
- IR (IrDA, IrTinyTP and IrMUX)

### The protocols are supplied by plug-in DLLs

- Called protocol modules (PRTs)
- Which the server loads and unloads as required
- One protocol module can contain multiple protocols

### For example the TCPIP.PRT protocol module

- Contains UDP, TCP, ICMP, IP, and DNS
- UDP and TCP are accessible via sockets
- To transfer data over IP

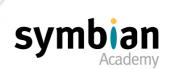

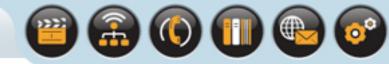

# Framework and Protocol Module Plug-ins

### The Symbian OS sockets APIs

- Are published in es\_sock.h
- Calling code uses the client-side implementation classes provided by esock.dll

#### The socket server's client-side APIs

- Make asynchronous calls to the server
- Which coordinates client access to the socket services
- Protocol modules provide support for the particular networking protocol requested

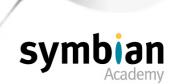

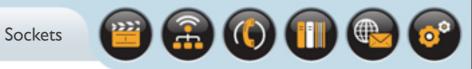

# Framework and Protocol Module Plug-ins

### In addition to the following

- Connecting to sockets
- Hostname resolution
- Reading and writing data

### The sockets framework also supports

- Querying for protocol information
- Allowing calling code to determine
- Which sockets protocols are supported on a phone

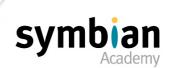

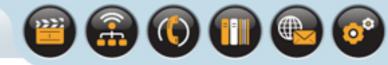

#### RSocketServ

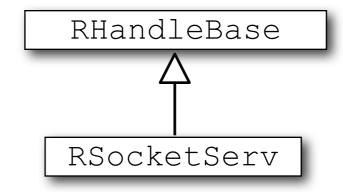

- Is the client-side implementation class
- Which communicates with the socket server
- Analogous to the **RFs** client-side class for file server communication

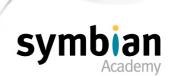

For code to make requests to the socket server

- An object of **RSocketServ** must be instantiated
- A session with the socket server established by calling Connect()

### The prime use for instances of **RSocketServ**

- Is to establish subsession communications
- For RSocket and RHostResolver

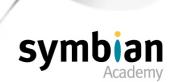

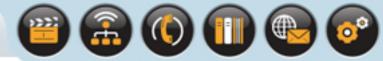

### Any of the **RSocket** objects

- Which are opened using the session are automatically closed
- When the session is terminated through a call to RSocketServ::Close()
- Cannot be re-used

#### However

- It is recommended to call Close() on each subsession object
- Before closing the session

#### RSocketServ can be used

- To pre-load a **PRT** by calling the asynchronous function
- RSocketServ::StartProtocol()

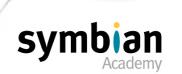

🕦 🕕 🚱

# RSocketServ

#### However

- Client programs do not normally need to call RSocketServ::StartProtocol()
- As loading a protocol is managed automatically by the sockets server
- When a socket of that protocol is opened

#### Some applications

- May need to ensure that an open socket call will not take a significant amount of time
- So make use of **StartProtocol()**
- For example applications using IrCOMM

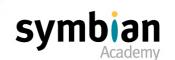

#### RSocketServ::GetProtocolInfo()

- Can be used to acquire a comprehensive description of a protocol's capabilities and properties
- Returned in a **TProtocolDesc** object

#### RSocketServ::NumProtocols()

• Can be used to acquire the number of protocols the socket server is currently aware of

#### ${\tt RSocketServ}$

- Is not used to send/receive data or establish connections
- The **RSocket** subsessions provide APIs to invoke these functions

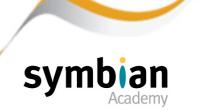

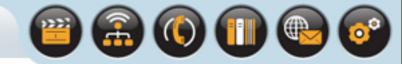

# RSocket

#### RSocket

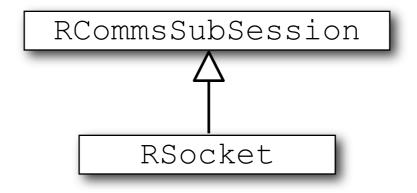

- Is the endpoint for all socket-based communications
- The class is a subsession of RSocketServ
- Each object instantiated represents a single socket

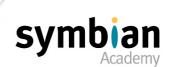

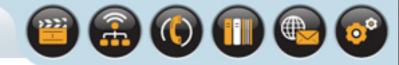

# RSocket

### The methods of RSocket correspond

• For the most part with the BSD network API functions

### The client socket interface allows:

- Socket opening
- Active connecting
- Data read from and write to a protocol
- Passive connections (through the listen/accept model)

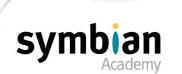

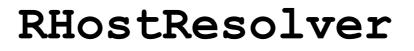

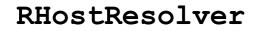

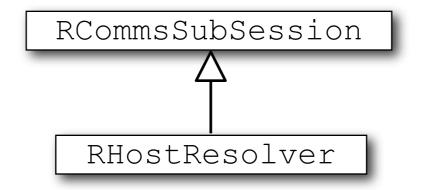

- Is used for hostname resolution
- Providing a generic interface to protocol-specific host-resolution services

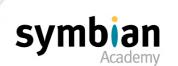

🜔 🕕 🚱 🞯

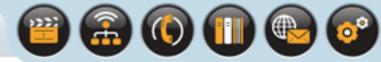

#### For example

- IP addresses are hard for people to remember
- So domain names, are used instead
- It is much easier to remember <u>www.yahoo.com</u>
- Than it is to remember 216.109.118.77!

#### The hostname resolution service

- Used in the internet is the Domain Name System (DNS)
- DNS translates human-readable domain names to IP addresses

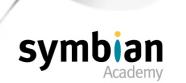

### The RHostResolver class

- Provides methods for getting an IP address given a domain name
- And a domain name given an IP address

### Thus RHostResolver::GetByName()

Converts the server name to an IP address

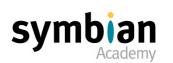

### For Bluetooth and infrared

- The resolution interface can be used to discover
- Which other devices are available to communicate using those protocols

### Queries made through RHostResolver objects

- Are packaged in **TNameEntry** descriptors
- Which hold **TNameRecord** objects
- Containing the host name and address

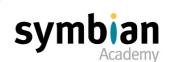

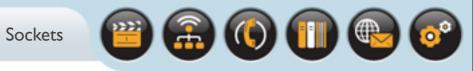

#### RHostResolver

- Also provides functions to allow
- Getting and setting the hostname of the local device

#### Since the interface is generic

- Implementation is provided by each protocol module individually
- Not all protocol modules provide all services offered by RHostResolver

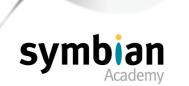

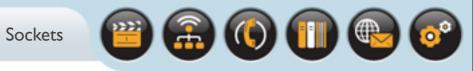

# RHostResolver

If the protocol does not support a given operation

• Functions return **KErrNotSupported** 

#### RHostResolver is a subsession

- Of an active socket server session
- A host resolver subsession is opened for a specific protocol by passing an appropriate identifier

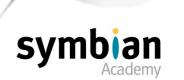

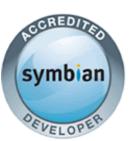

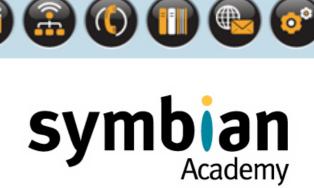

# Using Symbian OS Sockets

- Recognize correct patterns for opening and configuring connected and connectionless sockets
- Know which RSocket API methods should be used for connected and unconnected sockets to send and receive data
- Know the characteristics of the synchronous and asynchronous methods for closing an RSocket subsession

# Initialization and Socket Opening

Sockets

#### Before an **RSocket** subsession can be opened

- A session with the socket server must be created
- Through a call to RSocketServ::Connect()

#### Once a server session is acquired

- A socket can be opened by calling one of the overloads of RSocket::Open()
- Each of which takes the connected socket server session as a parameter

#### Other parameters that can be specified include

- The protocol type
- The socket type (stream-interface or datagram)
- The address family of the socket

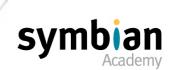

# Configuring and Connecting Sockets

## Once a socket is open

- It is configured differently
- Depending on whether the socket is connectionless or connectionoriented

#### Connectionless sockets

- Are configured with a local address
- Use special versions of I/O calls
- That include the <u>remote socket address</u>

# The RSocket::Bind() method

Assigns the local address to a connectionless socket

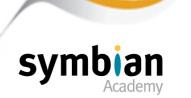

# Configuring and Connecting Sockets

#### Before it is possible to send or receive data

A call to RSocket::Open() followed by RSocket::Bind() must occur

Once the connectionless socket is bound to a local address

- It is ready to send or receive data
- Using SendTo() or RecvFrom()
- Each specifying the remote address

Sockets

#### Connected sockets

- Are configured with the address of the remote socket
- So that they remain tied together for the duration of the connection

#### A client socket makes a call

- To the asynchronous RSocket::Connect() method
- Passing in the address to connect to the remote socket
- Waiting for the remote side to complete the connection

#### If a socket is unbound

- That is if **Bind()** has not yet been called on it
- It will automatically have a local address assigned to it

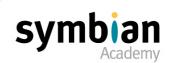

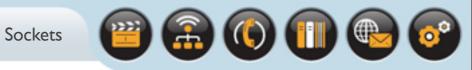

#### A server socket

Must use two sockets

### One bound to a local address

- By a call to Bind()
- Is used to listen for an incoming connection from a client
- Using RSocket::Listen()

#### A second blank socket

- Is passed to RSocket::Accept()
- To accept a connection once it has been detected

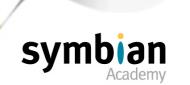

Sockets

### The initial Listen() method

- Is synchronous
- Sets up the bound socket with a queue
- Used for collecting connection requests

# The Accept() method

- Is asynchronous
- Waiting for incoming connections

#### When the asynchronous connection completes

- The blank socket is given the handle of the new socket
- It may then be used to transfer data

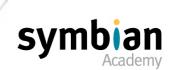

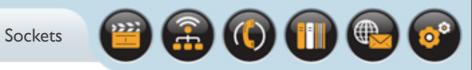

## It is also possible to call Connect()

On a <u>connectionless</u> socket

## The **Bind()** call can be omitted

• Send(), Write() and Recv() can be used instead

#### This allows

- Software initially written to use connection-oriented protocols
- To be quickly ported to use a connectionless one

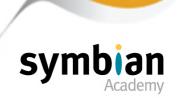

# RSocket::RecvFrom()

Reading and writing with connectionless sockets

• Requires the remote address to be specified in the I/O request

#### **RSocket::RecvFrom()** method should be used

- To read from a <u>connectionless</u> socket
- Rather than Read(), Recv() or RecvOneOrMore() methods
- Which should only be used with connected sockets

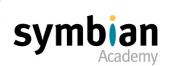

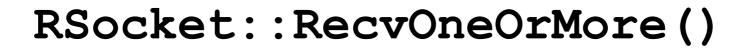

#### RSocket::RecvOneOrMore()

- Is an asynchronous request
- Completes when any data is available from the connection

#### The receive buffer

- Is specified as an 8-bit descriptor
- The received data is added to this buffer
- The size of the descriptor is updated
- To match the number of bytes received

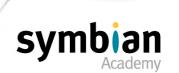

(() 🕕 🕀

# Reading from Sockets

### For Stream-interfaced sockets

- Such as TCP, RSocket::Recv() will not complete
- Until the entire descriptor is filled with data
- Specified by the maximum length of the receive descriptor

## Unlike RecvOneOrMore()

- Which completes when any amount of data is received
- Unless it is known how much data will be received

### **Recv()** should not be used for TCP

Or other stream-interfaced protocols

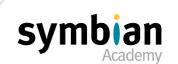

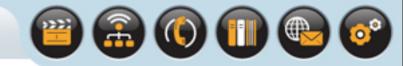

# RSocket::RecvFrom()

### RSocket::RecvFrom()

- Receives UDP data and supplies:
- The data received
- The address of the endpoint that sent the data

### All reading methods

- Are asynchronous
- And supply a buffer to receive the data

# Where there is a cancellation method

- The state of a socket after a read has been cancelled
- Is defined by the characteristics of the protocol

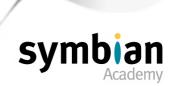

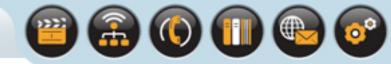

# RSocket::SendTo()

## RSocket::SendTo()

• Is used to write to a <u>connectionless</u> socket

### Which has these parameters

- The address to which to send the datagram
- A buffer of data
- Flags to control the transfer

# Blocking behavior is controlled

- By passing protocol-specific flags to the call
- Indicating whether to wait for a receipt

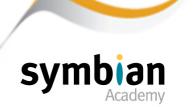

# 🕑 🔒 🛈 🕕 🕒 🞯

# RSocket::Write()

# RSocket::Write()

- Is used to write to <u>connected</u> sockets
- Does not need address information for the remote endpoint
- It is an asynchronous method
- Taking a descriptor parameter
- Passing the entire buffer to the remote socket

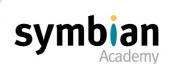

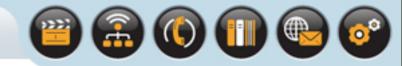

# RSocket::Send()

### RSocket::Send()

- Can also be used for connected sockets
- As an alternative to RSocket::Write()

#### Various Send() overloads

- Allow for control over the amount of data sent from the buffer
- And for passing flags to the underlying protocol module
- To configure the I/O

#### All implementations provided

- For reading from and writing to <u>connected</u> sockets are <u>asynchronous</u>
- Each has a corresponding cancellation method

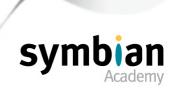

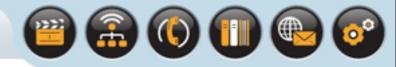

# **Closing Sockets**

### When a socket is closed

- The protocol layers in the connection may also shut down
- A socket may have pending connection requests
- Or buffers with data ready to be retrieves

#### RSocket::CancelAll()

- Called to close the socket gracefully
- It cancels any outstanding asynchronous operations waiting on data or connections

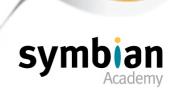

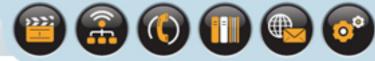

# RSocket::Close()

## RSocket::Close()

- Used to close the socket synchronously
- Causing the operating system to release any resources dedicated to it
- This is the typical way to close a <u>connectionless</u> socket
- It is recommended when there are no pending operations or buffered data waiting.

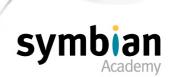

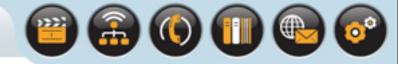

# **Closing Sockets**

### For connection-oriented protocols

• It is usual to disconnect before closing the socket

#### RSocket::Shutdown()

- Is asynchronous
- Takes a flag to indicate how to close the socket
- Used to disconnect the connection

#### For example

- To drain the socket
- By waiting for both output and input buffers to empty
- Or to stop input but drain the output

### Socket shutdown cannot be cancelled once it has been called

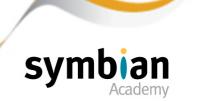

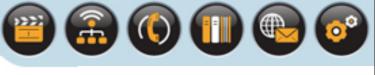

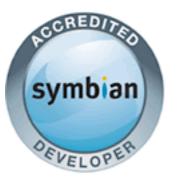

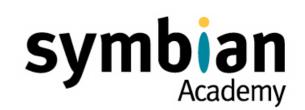

- ✓ Introducing Sockets
- ✓ The Symbian OS Sockets Architecture
- ✓ Using Symbian OS Sockets